# Actividades y Lecturas complementarias Capítulo 4

### Finalidad

El módulo didáctico de CalEst contempla una serie de escenarios para el cálculo de probabilidades (véase la figura 4.1E). La descripción está referida con juegos de azar, sin embargo mediante elaboración de prácticas se pueden relacionar con problemas de la vida real. La colección de unidades que contiene este módulo, tiene en cuenta el lanzamiento de monedas, de dados con diferente número de caras, de una moneda y un dado, árboles o ramificaciones, ruletas con diferentes divisiones, ruletas con divisiones aleatorias, extracción de canicas: con remplazo y sin remplazo. Esto permite abordar con amplitud el contenido temático de un curso de probabilidad, en los niveles medio y superior.

Se proponen una serie de lecturas para complementar las actividades de aprendizaje.

# Actividades y Lecturas complementarias Capítulo 4

### Ejemplos auxiliares de apoyo para el aprendizaje

En gran medida las actividades descritas para realizarse en este documento se basan en el uso del Calculador Estadístico: CalEst. La información de éste aparece en la página.

http://www.calest.com/CalEst.aspx Vea la opción Apoyo Didáctico para seguir lecciones de probabilidad.

En referencia a situaciones cotidianas, los resultados de experimentos aleatorios de un fenómeno o problemas son: registrar el sexo de un bebé al nacer, anotar la preferencia de un cliente por la marca de un teléfono, registrar la opinión de una persona respecto a la píldora del día después, medir la concentración de oxígeno en un río contaminado, preguntar a una persona si es partidaria o no de consumir un determinado producto, conocer el estado de salud de una persona, el tiempo de vida de un tipo de lámpara, el tiempo de vida de un virus, el número de vehículos que pasan por una caseta durante un intervalo de 15 minutos.

### Lecturas complementarias

Se proponen algunas lecturas con la finalidad de motivar el aprendizaje de la probabilidad y generar varias actividades para que realicen los estudiantes.

- 1. Dados y Datos: Cómic hacia la estadística con probabilidad 0.95 de serlo; Javier Cubrero; http:/ibae.caib.es
- 2. Matemáticas ..... ¿Estás ahí? Episodio 2; Adrián Paenza; Siglo XXI Editores, 2006. Ver capítulo 2
- 3. Claudi Alsina. Vitaminas matemáticas. Ed. Ariel, México, 2010. Sugerimos la lectura del capítulo 3, éste describe una visión entretenida del mundo de los datos y el azar.
- 4. Arieh Ben-Naim. La Entropía Desvelada. Metatemas-Tusquets Editores México, 2011. Es una descripción de la segunda ley de la termodinámica, sin emplear tecnicismos. Sin duda el libro cumple la misión de ampliar nuestro nivel cultural en los conceptos tratados en este capítulo. Entre otros temas presenta un resumen de la probabilidad capítulo 3 con aplicaciones. Como repaso es recomendable leer el capítulo 4 y 5.
- 5. Ian Stewart. ¿Juega Dios a los Dados? booket ciencia (14). España . 2012. También, la función es contribuir al nivel cultural sobre los temas estudiados. El libro proporciona una visión interesante del mundo y de la ciencia. La primera edición data de 1998, luego 1997.

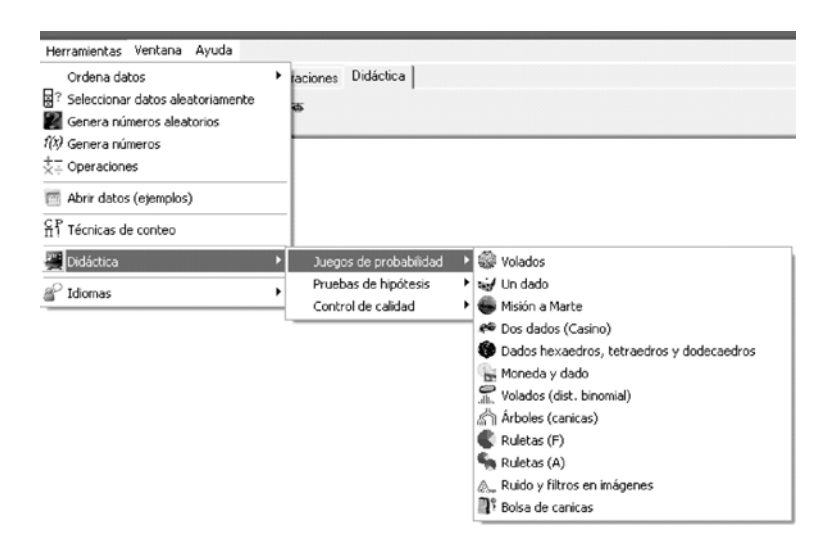

Figura 4.1E Descripción del módulo didáctico de CalEst para el cálculo de probabilidades.

#### Cálculo de probabilidades lanzando dados con diferentes números de caras

En la figura 4.2E se muestra una opción para el cálculo de probabilidades, en la que se tienen tres dados. Con el signo más  $(+)$  se consideran los dados que se lanzan. Así por ejemplo en esa figura se describe el lanzamiento de dos dados, uno de cuatro lados y otro de 12. Existen 48 posibilidades diferentes al lanzar estos dos dados, como se ve en la tabla A1.

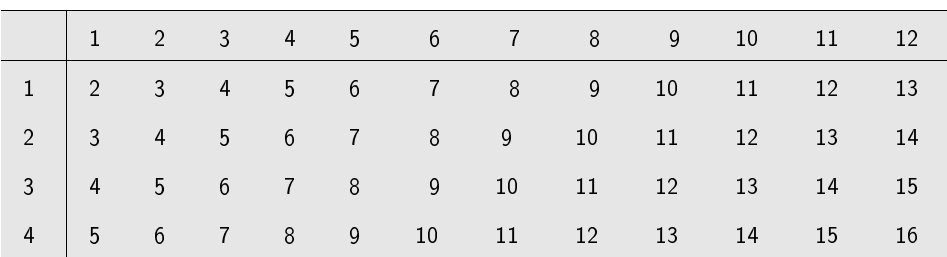

Tabla A1 Suma al lanzar los dados de 4 y 12 caras.

En la hoja se presenta el espacio muestra que indica la suma de los números que marcan los dados. En este caso se puede preguntar por la probabilidad de que la suma de los dados sea un número primo, es decir  $P(la suma sea un número primo) = \frac{19}{48}$ .

Usando estos dados se pueden organizar varias prácticas para el cálculo de probabilidades.

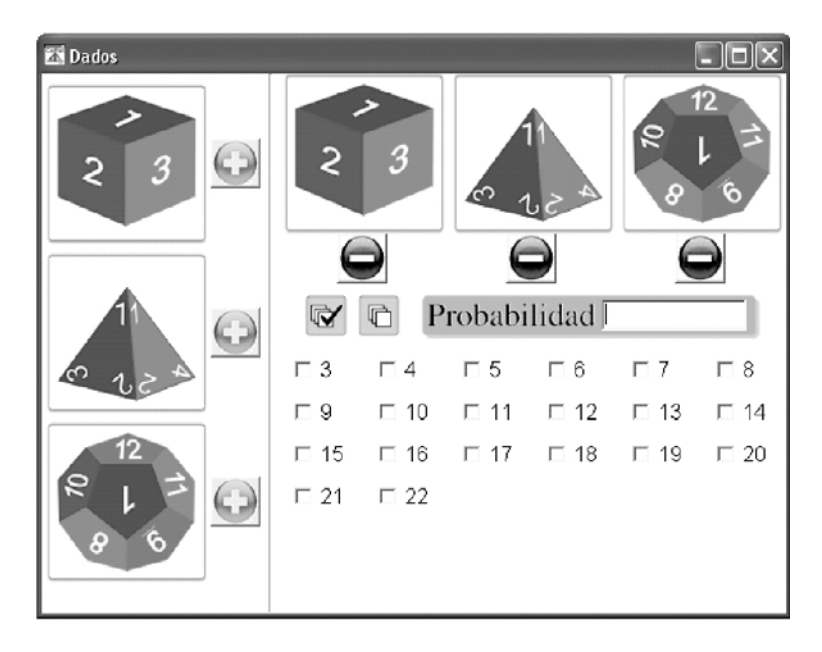

**Figura 4.2E** Lanzamiento de tres tipos de dados.

 $\Delta$ Nota: si se oprime el signo mas  $(+)$  con el boton del mouse se activa un dado, mientras que si se oprime el signo menos se quita el dado.

# **Ejemplo 1 usando CalEst**

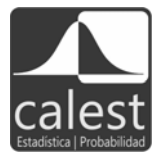

\* - - -- - % 6  # segundo de doce caras, en ambos casos se observa el numero que cayo.

- $i$ Cual es la probabilidad de que el primer dado muestre un numero  $\,$ par?  $P(n \n{'nenero par}) = \frac{2}{4} = \frac{1}{2}$
- $i$ Cual es la probabilidad de que el segundo muestre un numero par $\colon$ *P*(*número par*)= $\frac{6}{12} = \frac{1}{2}$
- $i_{\mathcal{L}}$ Cuál es la probabilidad de que la suma sea impar?  $P(n$ úmero im $par) = \frac{24}{48} = \frac{1}{2}.$

# **Ejercicio 1 usando CalEst**

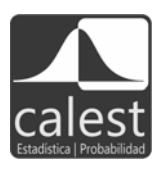

- $\blacksquare$  . The contract of the contract of the contract of the contract of the contract of the contract of the contract of the contract of the contract of the contract of the contract of the contract of the contract of the - - - "  - 5 - C  - -& menor que 5. Evento C: cae un numero impar. Evento D: cae un numero primo.
- / > - - -% - - (33 - (33 \* - - %  - % %  -   - #  @D - A

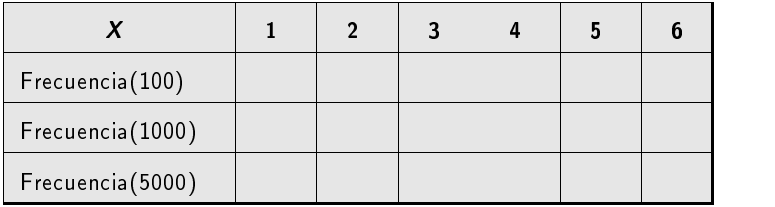

# **Ejercicio 2 usando CalEst**

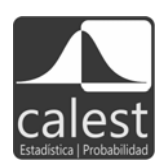

Considere el experimento de lanzar un par de dados, suponga que  $X$  es la suma de los valores que marcan al caer. En la siguiente tabla se resumen #  -

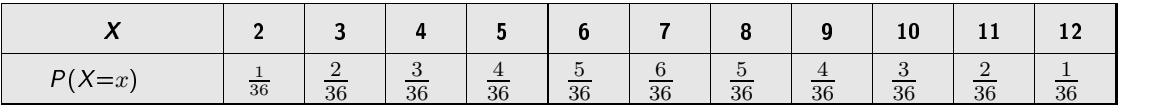

- ( >  - + #  Estime las probabilidades  $P(X \ge 11)$ ,  $P(5 \le X \le 7)$  y  $P(X \le 2)$ .
- / - - - 8 # <sup>9</sup> - que sea un número primo. Hallar la probabilidad  $P(E \cup F)$  y  $P(\overline{E \cup F})$ .
- 5 > - - - -% (33 (33  $\blacksquare$  . The contract of the contract of the contract of the contract of the contract of the contract of the contract of the contract of the contract of the contract of the contract of the contract of the contract of the #  @D - A

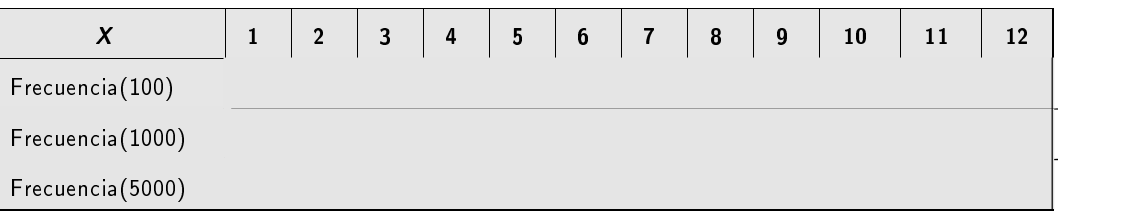

#### **Ejercicio 3 usando CalEst**

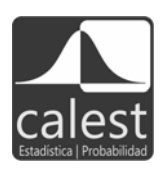

 ,  - - - \$  - ,  anterior, este considera las reglas que a continuación se describen.

- $\mathbf{r} = \mathbf{r} \cdot \mathbf{r}$  , and  $\mathbf{r} = \mathbf{r} \cdot \mathbf{r}$  , and  $\mathbf{r} = \mathbf{r} \cdot \mathbf{r}$  , and  $\mathbf{r} = \mathbf{r} \cdot \mathbf{r}$  , and  $\mathbf{r} = \mathbf{r} \cdot \mathbf{r}$  , and  $\mathbf{r} = \mathbf{r} \cdot \mathbf{r}$  , and  $\mathbf{r} = \mathbf{r} \cdot \mathbf{r}$  , and  $\mathbf{r} = \mathbf$  $\mathbf{A}$  . The contract of  $\mathbf{A}$  is the contract of  $\mathbf{A}$  is the contract of  $\mathbf{A}$  is the contract of  $\mathbf{A}$  is the contract of  $\mathbf{A}$  is the contract of  $\mathbf{A}$  is the contract of  $\mathbf{A}$  is the contract o
- / \* - /%5 (/ , and a set of the set of the set of the set of the set of the set of the set of the set of the set of the set of the set of the set of the set of the set of the set of the set of the set of the set of the set of the set
- $\sim$  . The set of the set of the set of the set of the set of the set of the set of the set of the set of the set of the set of the set of the set of the set of the set of the set of the set of the set of the set of the s ni se pierde ni se gana el juego. ¿Cual es la probabilidad de que no se  $\mathbf{r}$  -  $\mathbf{r}$  -
- $4.$  ¿Cual es la probabilidad de obtener una suma de 1 en cualquier tirada?  $\,$
- 5. ¿Cual es la probabilidad de obtener una suma menor que 13 en cualquier tirada?
- 4 \* - 43 % -  suma de 7.

### **Ejercicio 4 usando CalEst**

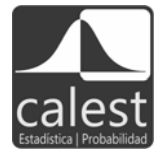

 $\blacksquare$  . The contract of the contract of the contract of the contract of the contract of the contract of the contract of the contract of the contract of the contract of the contract of the contract of the contract of the  $\mathbf{M}$ 

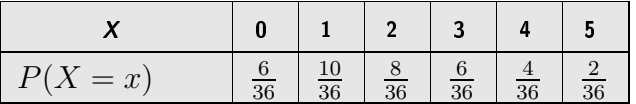

- and the second contract and the products of contract the contract of contract part of the second the second contract of the second contract of the second contract of the second contract of the second contract of the second *P*(*X* ≤ 1) *P*(*X* ≤ 1).  $P(X \ge 5)$ ,  $P(2 \le X \le 4)$  y  $P(X \le 1)$ .
- $\blacksquare$  . The distribution of  $\blacksquare$  $\mathcal{W}$  and  $\mathcal{W}$  are the set of  $\mathcal{W}$ probabilidad de que Pedro gane $\colon$ ¿Cual es la probabilidad de que Pablo gane.  $\:\:$

### **Ejercicio 5 usando CalEst**

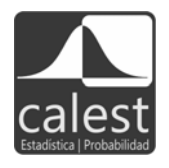

 $\blacksquare$  . The contract of the contract of the contract of the contract of the contract of the contract of the contract of the contract of the contract of the contract of the contract of the contract of the contract of the segundo de 6 caras; en ambos casos se observa el numero que cayo. Complete la siguiente tabla de tal manera que en el segundo rengion se calcule la probabilidad de la suma de los valores que muestra cada dado.

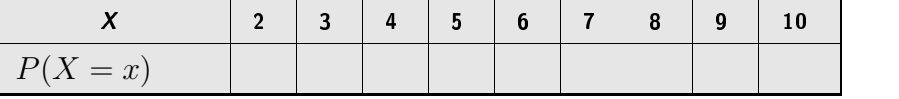

- i Cual es la probabilidad de que el primer dado muestre un numero par?  $P(\hbox{numero par}) = \hbox{num}$
- i Cual es la probabilidad de que el segundo muestre un numero impar.  $P($ numero impar $)$ =  $\,$
- $i$ Cual es la probabilidad de que la suma este entre 4 y 8 :

### **Ejercicio 6 usando CalEst**

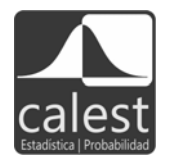

\* -- - -- - % 4  # F gundo de 12 caras; en ambos casos se observa el numero que cayo. Complete la siguiente tabla tal que en el segundo rengion se calcule la probabilidad de la suma de los valores que muestra cada dado.

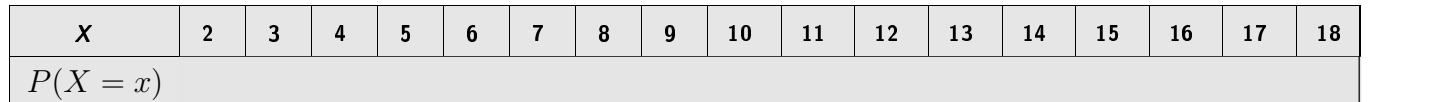

- Sea  $E$  el evento que el primer dado sea mayor que 3, calcule  $P(E)$ .
- Sea  $F$  el evento que el segundo dado sea múltiplo de 3, calcule  $P(F)$ .
- $i$ Cual es la probabilidad de que la suma este entre 4 y 12.
- ¿Cual es la probabilidad de que la suma sea menor a 4 o mayor a 16*:*

### **Ejemplo 2 usando CalEst: calculo de probabilidades lanzando un dado y una moneda ´**

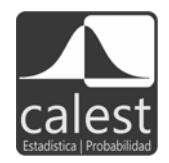

>- - ;% = # -  - -% + 65 Encontrar la probabilidad de obtener una cara al lanzar la moneda y que el  $\blacksquare$ . The contract of  $\blacksquare$ 

$$
M = \{c1, c2, c3, c4, c5, c6, s1, s2, s3, s4, s5, s6\}
$$

Los eventos son A: salga cara y B: caiga un 6. La probabilidad de A es  $P(A) = \frac{1}{2}$ , y  $P(B) = \frac{1}{6}$ . - The contract of the contract of the contract of the contract of the contract of the contract of the contract of the contract of the contract of the contract of the contract of the contract of the contract of the contract

$$
P(A \ y \ B) = P(A)P(B) = \frac{1}{2} \cdot \frac{1}{6} = \frac{1}{12} \approx 0.083
$$

Asi la probabilidad de que al lanzar la moneda salga cara y al tirar el dado marque b es - 3395

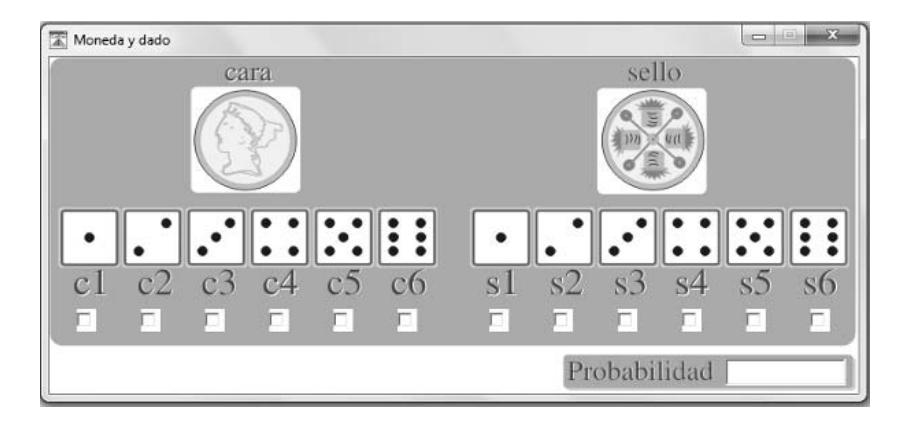

Figura 4.3E Espacio muestra y cálculo de probabilidades para una moneda y un dado.

### **Calculo de probabilidad con ruletas ´**

" - - - -   - - + 66 

- - -  -% 
  
  - -  % -& # - + 66 - 
 - % -  de manera aleatoria. En este caso se genera la frecuencia al girar las ruletas, lo que permite  $\mathbf{A}$ 

### **Ejemplo 3 usando CalEst**

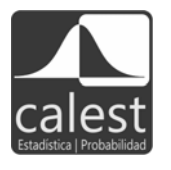

- , Cual es la probabilidad de que ambas ruletas tengan el mismo color*!* Se tiene que se repiten 4 colores de 16 resultados posibles, entonces  $P(E: mismo\ color) = \frac{4}{16} = 0.25.$
- ¿Cual es la probabilidad de que al menos una de las ruletas sea azul£En el espació muestra se cuenta el numero de rengiones que tienen al menos un azul, de estos hay 7; así  $P(F:$  al menos una es azul) =  $\frac{7}{16} = 0.4375$ .
- - -& # - #  $\mathbf r$  respectivamente, ahora se definen los eventos  $E$  como los números:  $E = \{1, 2, 3, 4\}$ , y el *F* como las letras:  $F = \{A, B, C, D\}$ . ¿Cuál es la probabilidad de que al girar ambas ruletas la fiecna marque un numero  $\mathbf{H} = \mathbf{H} \mathbf{H}$  , and a set of the set of the set of the set of the set of the set of the set of the set of the set of the set of the set of the set of the set of the set of the set of the set of the set of the set  $\mathbf{H} = \mathbf{H} \times \mathbf{H} = \mathbf{H} \times \mathbf{H} = \mathbf{H} \times \mathbf{H} = \mathbf{H} \times \mathbf{H} = \mathbf{H} \times \mathbf{H} = \mathbf{H} \times \mathbf{H} = \mathbf{H} \times \mathbf{H} = \mathbf{H} \times \mathbf{H} = \mathbf{H} \times \mathbf{H} = \mathbf{H} \times \mathbf{H} = \mathbf{H} \times \mathbf{H} = \mathbf{H} \times \mathbf{H} = \mathbf{H} \times \mathbf{H} = \mathbf{H} \times \mathbf{H} = \mathbf$ 
	- De esa manera se tiene  $H = \{(R, V), (A, A), (R, A), (A, R), (R, R),\}$  $(A, V)$ }, de manera equivalente el evento  $H$
	- se escribe por  $H = \{(2, C), (4, D), (2, D), (4, B), (2, B), (4, C)\}.$
	- Entonces la probabilidad es 0.375, o sea  $P(H) = 0.375$ .

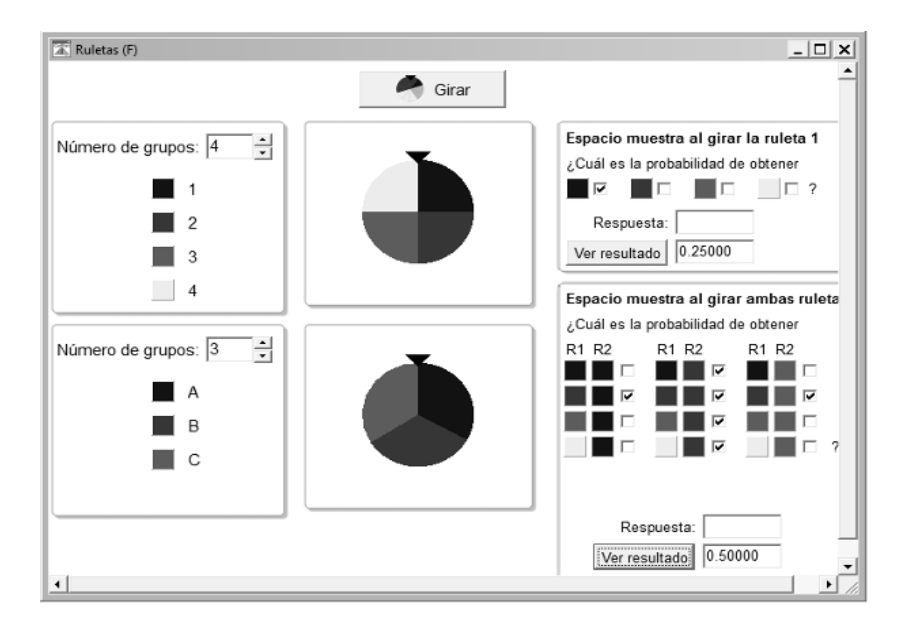

Figura 4.4E El caso de dos ruletas con cuatro colores, también se puede considerar el caso de la combinación de números y letras.

### **Ejercicio 7 usando CalEst**

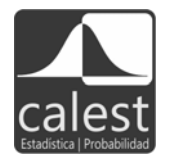

who are a procedure to a movement with the control of the control of the second the procedure of the control of the control of the control of the control of the control of the control of the control of the control of the c iguales. Tome en cuenta los números en cada color y sean los eventos,  $E$ : obtener un número par, y G: obtener un número divisible entre 3; es decir:  $E = \{2, 4, 6, 8\}, G = \{3, 6, 9\}.$  Calcule las siguientes probabilidades: a)  $P(E \cup G)$ , b)  $P(E)$ , c)  $P(E \cap \overline{G})$ , d)  $P(\text{Factor de 35})$ , e)  $P(\text{6 o 2})$ .

### **Ejercicio 8 usando CalEst**

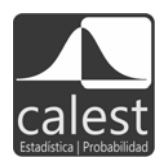

 $\blacksquare$  . The contract of the contract of the contract of  $\blacksquare$  . The contract of the contract of the contract of the contract of the contract of the contract of the contract of the contract of the contract of the contrac Supongase que se asignan los valores 3 al azul, 4 al rojo, 5 al verde, 6 al  $\,$  $\blacksquare$  . The contract of the contract of the contract of the contract of the contract of the contract of the contract of the contract of the contract of the contract of the contract of the contract of the contract of the experimento: el valor que marque la flecha en la ruleta superior pongalo en el numerador y el valor que marque la otra ruleta pongalo en el denominador ¿Cuál es la probabilidad de que la fracción sea mayor que  $\frac{3}{2}$ ?

## **Ejercicio 9 usando CalEst**

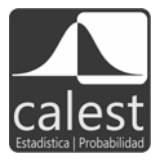

- - - - 
 - -  - -& (% /% 5 # 6% , which is a set of the set of the set of the set of the set of the set of the set of the set of the set of the set of the set of the set of the set of the set of the set of the set of the set of the set of the set of the  $\bf{B}$  vale 2. ¿Cual es la probabilidad de que: a) el numero en la ruleta superior sea mayor que en la ruleta inferior, b) en ambas ruletas sea un numero par, y c) el resultado sea dos enteros consecutivos en cualquier orden*:* 

### **Ejercicio 10 usando CalEst**

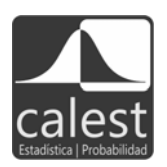

- - %  - - 5 #  --  -  - - - -  % # , - 6% 9 # 4 
 -% manera equivalente en la ruleta de abajo los colores azul, verde y rojo valen fu, 3 y 5. Se plantea realizar un juego, este consiste en que la ruleta que la fune de la fune de la fune de l tenga el numero mayor gana. Si se desea ganar, ¿que ruleta escogeria*: ¿*For qué?

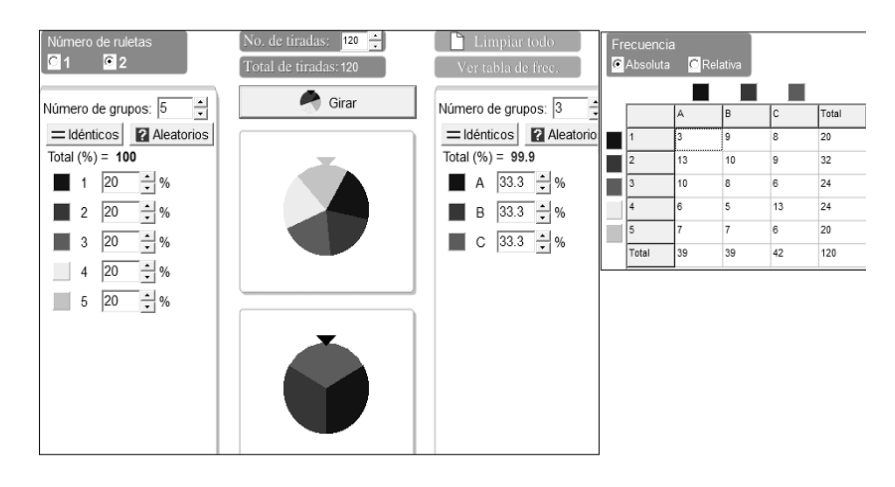

Figura 4.5E Ruletas con varias opciones para el cálculo de probabilidades.

### **Ejercicio 11 usando CalEst**

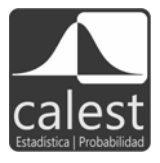

 $\mathbf{A}$  $\blacksquare$  . The set of  $\blacksquare$  is the set of  $\blacksquare$  . If the set of  $\blacksquare$  is the set of  $\blacksquare$ rrecuencias para contestar las preguntas que se indican a continuación. Nota:  +- -,%   "enter".

- 1. ¿Cual es la probabilidad que al girar ambas ruletas la flecha marque el color negro en la  $\mathbf{r}$  , and the set of the set of the set of the set of the set of the set of the set of the set of the set of the set of the set of the set of the set of the set of the set of the set of the set of the set of the set
- 2. ¿Cual es la probabilidad de que la primera ruleta no se detenga en el negro?
- 3. ¿Cual es la probabilidad de que en la segunda ruleta no pare en el verde*:*
- 4. ¿Cual es la probabilidad de que en ambas ruletas la flecha marque azul*:*
- $\circ$ . ¿Cual es la probabilidad de que en la primera ruleta se pare en amarillo o la segunda se - - A

 $\blacksquare$  . The contract of the contract of the contract of the contract of the contract of the contract of the contract of the contract of the contract of the contract of the contract of the contract of the contract of the de frecuencia y calcule las siguientes probabilidades. a)  $P(1 \mid A)$ . b)  $P(A \mid 1)$ . c)  $P(5 \mid C)$ . d)  $P(B | D)$ 

# Ejercicio 12 usando CalEst

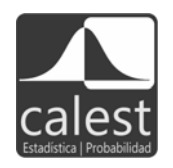

Use esta segunda opción de ruletas en el programa, seleccione en la primera ruleta 2 grupos y en la segunda 3 grupos, en ambos casos idénticos.

- 1. Halle el espacio muestra para este experimento.
- 2. Calcule las siguientes probabilidades de que: a) La primera sea roja y la segunda amarilla. b) La segunda no sea amarilla. c) La primera sea azul y la segunda no sea amarilla. d) Ambas sean rojas.
- 3. Luego, en el número de tiradas vaya haciendo de cien en cien hasta completar quinientos, en cada caso observe la tabla de frecuencias y utilice la última para estimar las probabilidades. Estime la probabilidad, frecuencia de que: a) La primera sea roja y la segunda amarilla. b) La segunda no sea amarilla, c) La primera sea azul y la segunda no sea amarilla, d) Ambas sean rojas.
- 4. Compare sus resultados 2 y 3.

# Ejercicio 13 usando CalEst

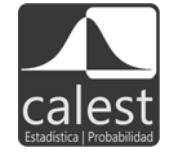

Con la segunda opción de ruletas, dibuje las siguientes: la superior con tres grupos, el azul con  $\frac{5}{9}$ , el rojo con  $\frac{2}{9}$  y el verde con  $\frac{2}{9}$ . La segunda ruleta con dos grupos, el azul con  $\frac{6}{11}$  y el rojo con  $\frac{5}{11}$ .

- 1. ¿Cuál es la probabilidad de que al girar ambas ruletas la flecha se detenga en azul?
- 2. En cuál de ellas hay mayor posibilidad de que la flecha marque azul?
- 3. Gire varias veces la ruleta, digamos unas 600 veces, y vea la tabla de frecuencia. ¿Qué ruleta tiene mayor posibilidad de ganar con el azul?

# Ejercicio 14 usando CalEst

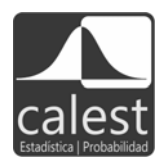

Utilizando la segunda opción de las ruletas simule la situación de lanzar dos dados, es decir, divida las ruletas en 6 partes iguales cada una. Luego gire varias veces de cien en cien y vea las frecuencias generadas, compare estos resultados con el lanzamiento de los datos. En este caso se pueden buscar varias situaciones para generar cálculo de probabilidades. Por ejemplo, la probabilidad de que una de las ruletas sea roja y la otra azul, o una azul y la otra roja, equivale a la probabilidad de que la suma de los dados sea tres.

# Probabilidades usando ramificaciones

Se presenta una serie de ramificaciones para el cálculo de probabilidades, en cada caso se aplica la estimación de probabilidades aplicando las definiciones tanto clásica como frecuentista (figura 4.6E). En esta figura se muestra una entrada con tres salidas, en la primera división la canica tiene una probabilidad de continuar de  $\frac{1}{2}$ , este valor prevalece si va por la rama de la derecha, por la izquierda se encuentra con otra ramificación; de nuevo la probabilidad es  $\frac{1}{2}$ , entonces la

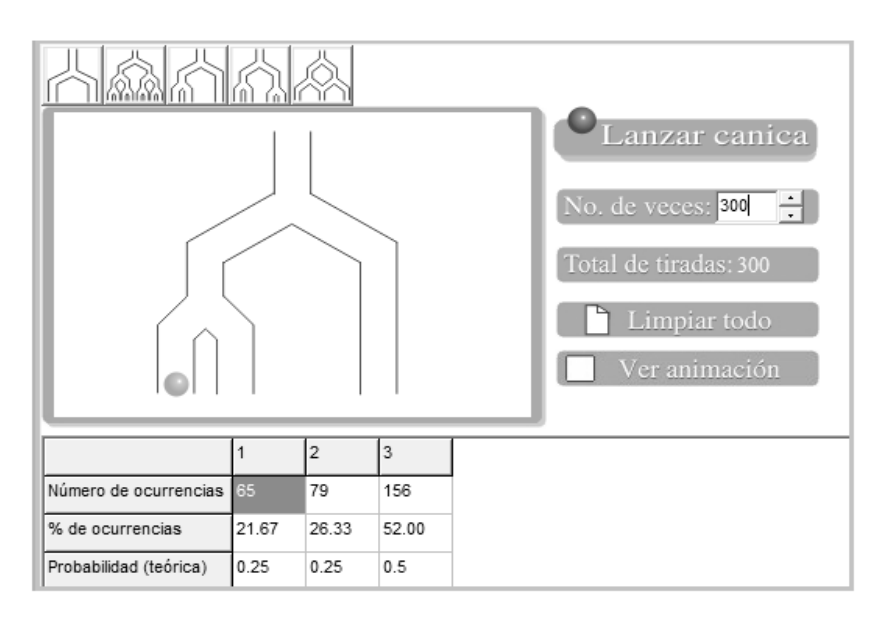

Figura 4.6E Opciones de cálculo usando árboles o ramas.

# **Ejercicio 15 usando CalEst**

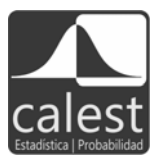

- ( \* ) - # - , - -  533% (333% /)33% )333  @D A
- /   -

# **Probabilidades mediante extraccion de canicas ´**

   - 
 - - % % -   C , 

 - - - - , F  $\mathcal{H}$  $\mathbb{R}^n$  . The contract of the contract of the contract of the contract of the contract of the contract of the contract of the contract of the contract of the contract of the contract of the contract of the contract of  $\mathbb{P}$  . The contract of the contract of the contract of the contract of the contract of the contract of the contract of the contract of the contract of the contract of the contract of the contract of the contract of th  $\mathbb{P}$  . The contract of the contract of the contract of the contract of the contract of the contract of the contract of the contract of the contract of the contract of the contract of the contract of the contract of th  $\mathbb{P}$  . The contract of the contract of the contract of the contract of the contract of the contract of the contract of the contract of the contract of the contract of the contract of the contract of the contract of th de que color serán las canicas que extraera. Segun el planteamiento, el usuario puede dar su resuitado y fuego confirmario con la solución que se proporciona en el programa de opciones 
  -  "-   que se proporciona, de manera compacta, como una alternativa. En los siguientes ejemplos se  - -  - % + 6: -   dos colores se puede simular el espacio muestra para los casos en que la variable aleatoria de 
 - 
 # % 
 # - 
 " , - - 
  
- 
 -  # 
 ,% - -

la cara en la moneda y con el rojo el sello. El número de extracción son tres canicas y calcular la probabilidad de que caiga al menos una cara es equivalente a observar al menos una canica amarilla. Estas ideas se pueden llevar al plano de problemas reales.

## Ejercicio 15E usando CalEst

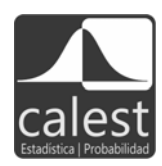

Javier invitó a tres amigos a jugar Wii. Cada uno de ellos llevaba una gorra, al entrar se la quitaron y la pusieron en una silla. Cuando terminaron de jugar, Javier les dió una gorra, al azar, a cada uno de sus amigos. ¿Cuál es la probabilidad de que los tres recibieron su gorra? Para resolver este ejemplo se usará la bolsa de canicas que viene en el grupo Didáctica del programa. Ahí escogemos tres canicas como se muestra en la figura 4.7CE a la izquierda para representar cada una de las gorras.

Sugerencia para usar esta opción: aparece el número de canicas a extraer sin reemplazo o con reemplazo. Por ejemplo, si selecciona extraer 3 canicas, aparecerán tres signos de interrogación, esto le permite seleccionar una de las posibles alternativas. Aparece la elección para que usted dé su respuesta o para ver la probabilidad que se describe en el cuadro del resultado. La opción de espacio muestra, en este caso, indica todas las posibilidades de seleccionar el número de canicas que se pueden sacar. Para el ejemplo de las 3 canicas éste se describe a la derecha de la figura 4.7E, la extracción se hizo sin remplazo. Primero usted puede dar su respuesta de probabilidad y luego compararla al aplicar la opción Ver probabilidades, éstas se presentan en el cuadro de resultados.

La probabilidad de que los tres amigos recibieron su gorra es  $\frac{1}{6} = 0.167$ . Razonamiento: suponga que A: canica azul (gorra amigo 1), R: canica roja (gorra amigo 2) y V: canica verde (gorra amigo 3). En la primera extracción cada una de las tres canicas tienen la misma posibilidad de salir, una vez seleccionada una de éstas en la segunda sólo hay dos canicas; finalmente en la tercera sólo una se puede escoger, situación que se describe en la figura 4.8E.

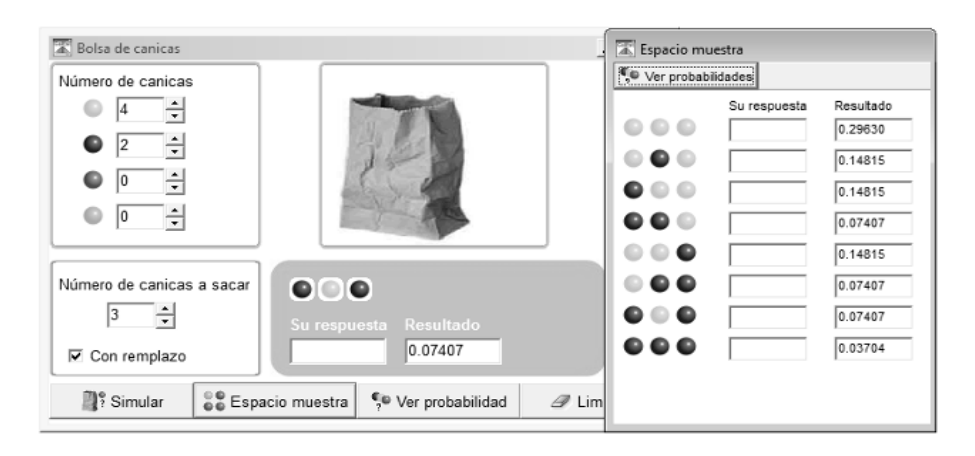

Figura 4.7E Bolsa de canicas y cálculo de probabilidades izquierda, número de posibilidades derecha.

|    | <b>Espacio muestra</b>                                                  |           |
|----|-------------------------------------------------------------------------|-----------|
|    | Ver probabilidades                                                      |           |
|    | Su respuesta                                                            | Resultado |
|    |                                                                         | 0.16667   |
|    | 00                                                                      | 0.16667   |
|    |                                                                         | 0.16667   |
|    | 00                                                                      | 0.16667   |
|    | DO C                                                                    | 0.16667   |
| 00 | $\bullet$ e                                                             | 0.16667   |
|    |                                                                         |           |
|    |                                                                         |           |
|    |                                                                         |           |
|    | Su respuesta Resultado<br><b>Co</b> Espacio muestra<br>Ver probabilidad |           |

Figura 4.7CE Bolsa de canicas para resolver el caso de las gorras.

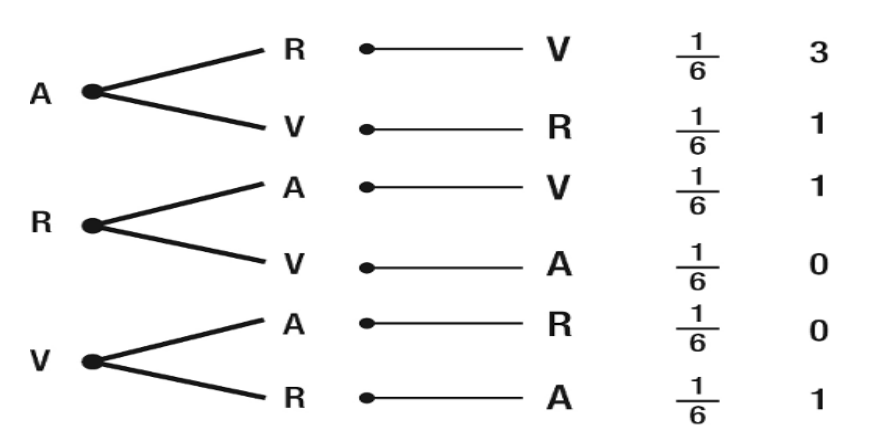

**Figura 4.8E** ARV todos reciben su gorra  $(\frac{1}{6})$ , al menos uno tiene su gorra  $(\frac{3}{6})$ , o nadie tiene la gorra que traía  $(\frac{2}{6})$ .

### Ejercicio 16 usando CalEst

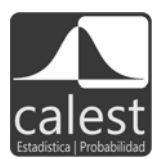

Se tiene una bolsa con tres canicas de color: A: azul, R: rojo, V: verde. Considere un experimento en dos etapas como sigue: se extrae una canica de la bolsa y se registra el color. Después se repone la canica en la bolsa, se hace una segunda extracción y se registra su color. Haga un diagrama de árbol para representar esta situación, verifique sus resultados con los presentados en el espacio muestra descrito en CalEst.

Determinar la probabilidad de que: a) ambas canicas sean rojas, b) ninguna canica sea roja, c) al menos una canica sea roja, d) a lo sumo una canica sea roja, e) ambas canicas sean del mismo color.

# **Ejercicio 17 usando CalEst**

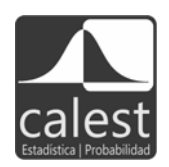

, and the second commutes and the context of the second of the second state of the second of the second state of  $\sim$ -  % - - @ resultados de este experimento*: ¡*,Uual es la probabilidad de que se extraigan dos canicas amarillas. Puesto que las canicas se extraen al azar, todas las canicas de la bolsa tienen la misma probabilidad de salir en cualquier extracción. Hay 15 canicas  $P(1er.$  canica amarilla) =  $\frac{5}{15}$ ,  $P(2da.$  canica  $\text{amarilla}$ | 1*era*. canica amarilla) =  $\frac{4}{14}$ 

# **Solucion´**

>-  - -  - % -

$$
\{(A, A), (A, R), (R, A), (R, R)\}\
$$

 $P(A, A) = P(1er. \text{ canica amarilla}) \times P(2da. \text{ canica amarilla} | 1er. \text{canica amarilla}) =$ 5 15 ×  $\frac{4}{14} = \frac{1}{3}$ ×  $\frac{2}{7} = \frac{2}{21}$ 

 $i_{\mathcal{L}}$ Cuáles son las probabilidades  $P(A, R)$ ,  $P(R, A)$ ;  $P(R, A)$  y  $P(R, R)$ ?  $i_{\mathcal{L}}$ Cuáles son las probabilidades  $P(A, A), P(A, R); P(R, A)$  y  $P(R, R)$ ?  $\mathbf{r}$  . The contract of the contract of the contract of the contract of the contract of the contract of the contract of the contract of the contract of the contract of the contract of the contract of the contract of th  $i_{\mathcal{L}}$ Cuáles son las probabilidades  $P(A, R)$ ,  $P(R, A)$ ;  $P(R, A)$  y  $P(R, R)$ ?  $i_{\mathcal{L}}$ Cuáles son las probabilidades  $P(A, A), P(A, R); P(R, A)$  y  $P(R, R)$ ?

# **Ejercicio 18 usando CalEst**

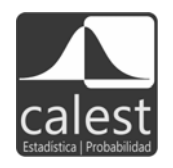

Suponga que tiene dos bolsas. La primera contiene 3 canicas azules, 2 canicas , and the contract of the contract of the contract of the contract of the contract of the contract of the contract of the contract of the contract of the contract of the contract of the contract of the contract of the con  $\mathbf{A}$ 

Haga el siguiente experimento: lance el dado, si este cae 1 o 6 saque una canica de la bolsa 1. En caso contrario saque una canica de la bolsa 2.  $\blacksquare$  . The contract of the contract of the contract of the contract of the contract of the contract of the contract of the contract of the contract of the contract of the contract of the contract of the contract of the

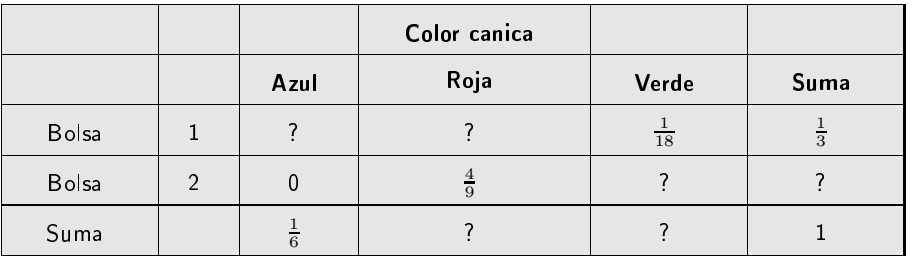

¿Cuál es la probabilidad de que venga de la bolsa 1, si la canica es roja, es decir:  $P({\rm bolsa}$  $1 | R$ ?

Encuentre las siguientes probabilidades condicionales: a)  $P(\text{bolsa 2} | R)$ , b)  $P(\text{bolsa 1} | A)$ , c)  $P(\text{bolsa 2} | \text{Azul}), d) P(\text{bolsa 2} | V).$ 

#### **Ejercicio 19 usando CalEst**

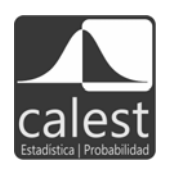

 $\blacksquare$  . The set of the set of the set of the set of the set of the set of the set of the set of the set of the set of the set of the set of the set of the set of the set of the set of the set of the set of the set of the

- $\sim$  . We were the started that the contract of the contract of the contract of the started of  $\sim$  . The started of  $\sim$
- 2. ¿Cual es la probabilidad de sacar al azar una canica que no sea roja?
- 3. ¿Cual es la probabilidad de que la canica sacada al azar sea azul o verde?

#### **Ejercicio 20 usando CalEst**

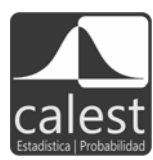

- $\blacksquare$  . The contract of the contract of the contract of the contract of the contract of the contract of the contract of the contract of the contract of the contract of the contract of the contract of the contract of the de una bolsa que contiene dos canicas rojas y tres amarillas. Liste el espacio muestra y los resultados de los siguientes tres eventos:  $A =$  $\{\text{ambas canicas son rojas}\}, B = \{\text{la primer canica es roja y la segunda}\}$ canica es amarilla} y  $C = \{$ una de la canicas es roja}. Encuentre la  $\alpha$  probabilidad de cada uno de los eventos  $A, B \, y \, C.$
- $\blacksquare$  . The set of the set of the set of the set of the set of the set of the set of the set of the set of the set of the set of the set of the set of the set of the set of the set of the set of the set of the set of the -  - - - - @ que las 3 sean rojas? Idea: defina los eventos  $A_{1:}$  la primer canica es roja.  $A_2$ : la segunda canica es roja y  $A_3$ : la tercer canica es roja. Entonces *calcule:*  $P(A_1 \cap A_2 \cap A_3)$ *.*

### **Ejercicio 21 usando CalEst**

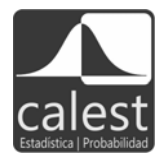

Le una urna que contiene o peiotas biancas y 5 negras se toman dos peiotas en forma aleatoria. ¿Cual es la probabilidad de que una de las pelotas  $\hspace{0.1em}$  $\mathbf{A}$  . And the set of the set of the set of the set of the set of the set of the set of the set of the set of the set of the set of the set of the set of the set of the set of the set of the set of the set of the set

$$
\frac{6 \times 5}{110} + \frac{5 \times 6}{110} = 0.2727 + 0.2727 = 0.5454
$$
 o  $\frac{6 \times 5}{11.10} = \frac{30 + 30}{110} = \frac{6}{11}$ 

**Solucion´**

Hay 11 pelotas, si se saca una quedan 10; así el numero de posibilidades diferentes de extraer una o dos bolas es:  $11 \times 10 = 110$ 

Se puede generar una serie de problemas previos para que los estudiantes -  

# **Principios basicos de conteo ´**

Existen varias tecnicas para contar el numero de las diferentes maneras en las que un evento persons a conserved we consider the personages conserved on conserved persons where personaped person in the co encontrar el numero de las diferentes maneras en que dos o mas eventos pueden ocurrir. En l es grupe secondaries de la commune de procession de politica pour secondaries de décret de la commune de la co - %  - + 68

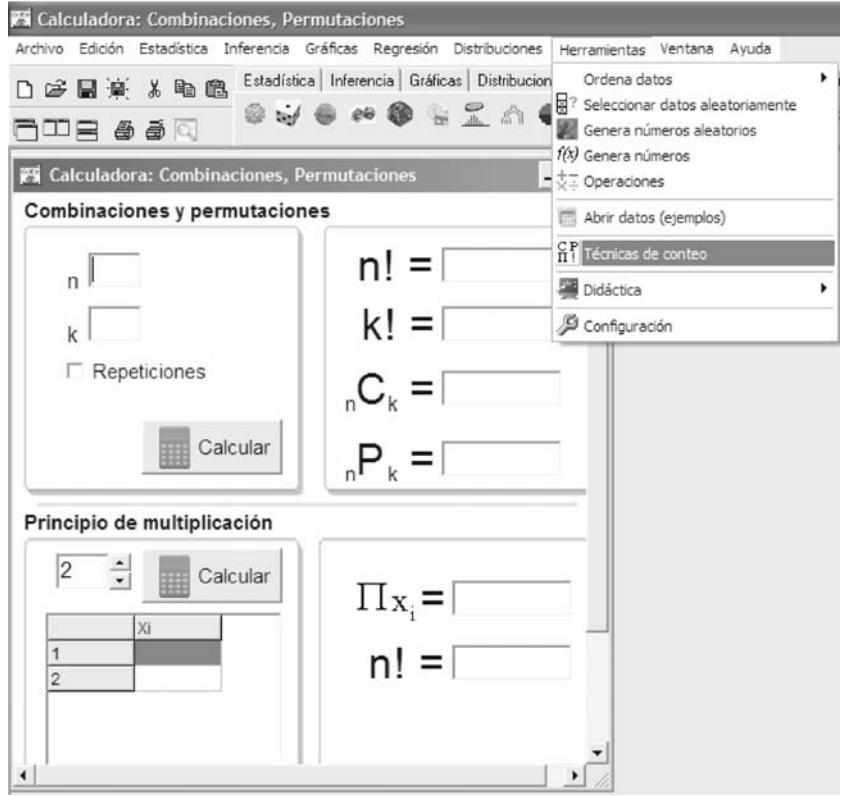

Figura 4.9E Opciones para usar los principios básicos de conteo.

## Principio básico de conteo

Se van a realizar 2 experimentos, de tal manera que el primero puede tener cualquiera de  $n_1$  resultados posibles. Si para cada uno de estos  $n_1$  resultados posibles hay para el segundo experimento  $n_2$  resultados posibles, entonces hay un total  $n_1 \times n_2$  resultados posibles en los 2 experimentos. Esta regla se puede extender para  $m$  experimentos, así hay un total de  $n_1 \times n_2 \times \ldots \times n_m$  resultados posibles.

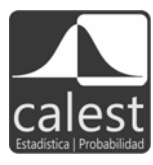

1. Un restaurante de comida rápida vende helados de tres marcas comerciales diferentes  $(mc_1, mc_2, mc_3)$ , en dos tamaños de cono (pequeño y grande) y cuatro sabores diferentes (chocolate, vainilla, fresa y limón) ¿De cuántas maneras diferentes se puede comprar un helado?

$$
n_1 \times n_2 \times n_3 = 3 \times 2 \times 4 = 24
$$

2. Las placas para que un automóvil pueda circular en un estado están compuestas por tres letras y cuatro números, las cuales están ordenadas de la siguiente forma: la primera letra es fija, en la segunda posición se tienen seis letras y veintidós en la tercer letra. Si en el primer número no puede ir el cero, ¿cuántas placas se tienen?

$$
1 \times 6 \times 22 \times 9 \times 10 \times 10 \times 10 = 1188000
$$

Nota: Esta es la presentación que aparece en CalEst para aplicar las técnicas de conteo. Cuando se llenan las casillas calcula todas las técnicas, por lo tanto entonces se selecciona sólo la que se tiene interés. En la figura 4.10E se describe el cálculo usando el principio básico de conteo (principio de multiplicación). Asimismo se ilustra el caso de las placas y a la vez aparece el cálculo del factorial, en este caso el de 7.

3. ¿De cuántas maneras distintas se pueden ordenar las letras A, B, C? Se puede aplicar el principio básico de conteo para determinar el número de las diferentes maneras en que  $n$  objetos se pueden acomodar en orden. Así:

# ABC, ACB, BAC, BCA, CAB y CBA

En este caso se dice que hay 6 posibles permutaciones para un conjunto de 3 objetos, aplicando el principio básico: el primer objeto de la permutación puede ser cualquiera de los 3, el segundo objeto puede ser cualquiera de los 2 restantes y el tercer objeto es el que falta. De esa manera existen  $3 \times 2 \times 1$  = permutaciones posibles. En general para n objetos se tiene:

$$
n \times (n-1) \times (n-2) \times \dots \times 2 \times 1
$$

Esta opción se conoce como *n factorial* y se denota por  $n!$ .

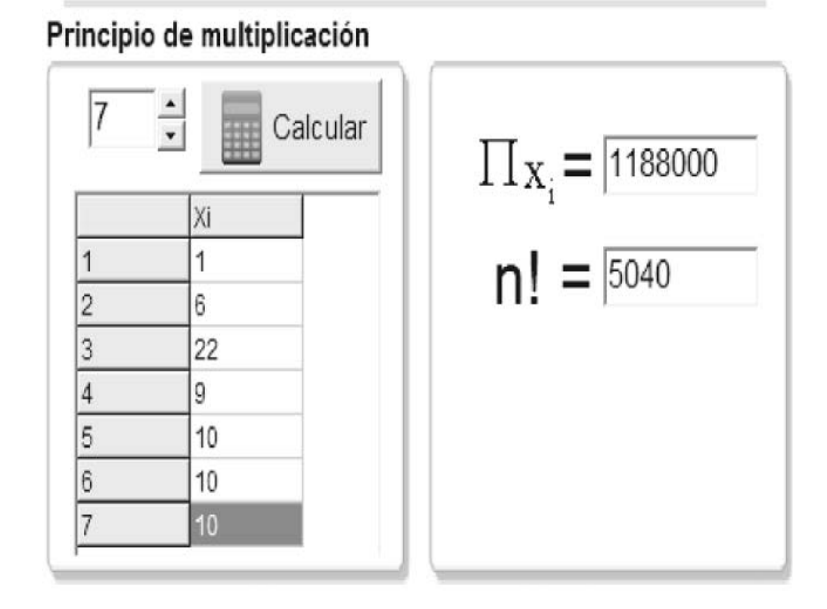

**Figura 4.10E** Principio de multiplicación para el ejemplo del número de placas.

# Permutación

 $\mathbf{P}$  . The contract of the contract of the contract of the contract of the contract of the contract of the contract of the contract of the contract of the contract of the contract of the contract of the contract of th  $\rm{diferentes}$  en que  $m$  objetos se pueden arreglar en orden o en permutaciones.

 $\blacksquare$  . The set of the set of the set of the set of the set of the set of the set of the set of the set of the set of the set of the set of the set of the set of the set of the set of the set of the set of the set of the  $\det n$  objetos distintos es  $n!$ 

\*  - , - - # - % - le llama *permutación de n objetos tomados k veces*.

# Permutación de *n* objetos tomando *k* a la vez

El número de permutaciones de *n* objetos distintos tomando *n* a la vez es:

$$
{}_{n}P_{k} = \frac{n!}{(n-k)!}
$$

donde  $k \leq n$ 

#### Ejemplo 6 usando CalEst

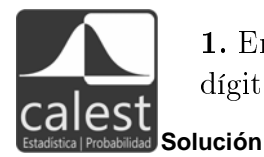

1. Encontrar el número de maneras diferentes de formar un código de tres dígitos en el que ningúno se repite.

Para formar un código de tres dígitos sin que ninguno de ellos se repita se necesita seleccionar 3 dígitos de un grupo de 10, así  $n = 10$  y  $k = 3$ , se sustituye en  ${}_{n}P_{k}$ .

$$
_{10}P_3 = \frac{10!}{(10-3)!} = \frac{10!}{7!} = 720
$$

2. De los 20 autos que compiten en una carrera de Fórmula 1. ¿De cuántas maneras distintas pueden finalizar primero, segundo y tercero?

### Solución

En este caso  $n = 20$  y  $k = 3$ , ilustrado en la parte superior de la figura 4.11E.

$$
{}_{20}P_3 = \frac{20!}{(20-3)!} = 6840
$$

### **Combinaciones**

A continuación se presenta otra técnica en el conteo, cuya característica es que no considera el orden de selección.

### Combinación de  $n$  objetos tomando  $k$  a la vez

Una combinación es una selección de  $k$  objetos de un grupo de  $n$ objetos sin considerar el orden y se denota por  ${}_{n}C_{k}$ . El número de combinaciones de  $k$  objetos seleccionados de un grupo de  $n$  es

$$
{}_{n}C_{k} = \frac{n!}{(n-k)!k!}
$$

o bien

$$
{}_{n}C_{k} = \binom{n}{k}
$$

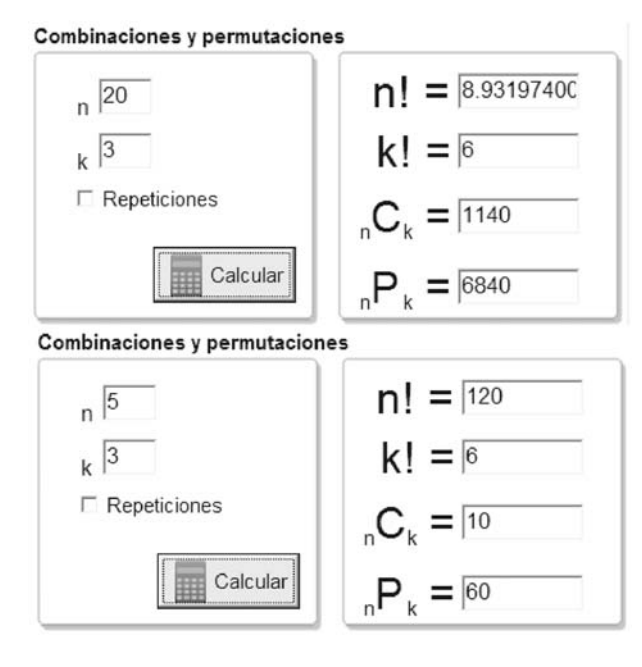

Figura 4.11E Cálculos para la permutación y combinación.

# Ejemplo 7 usando CalEst

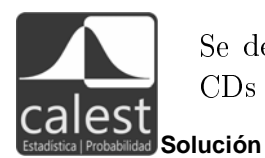

Se desea comprar 3 CDs de una selección de 5 para fijar ideas denote los CDs por  $A, B, C, D, y, E$ .

ABC, ABD, ABE ACD, ACE **ADE** BCD, BCE **BDE CDE** 

Observe que es lo mismo seleccionar ABC que BAC, así en los demás casos. El cálculo se muestra en la parte inferior de la figura 4.10E.

$$
5C_3 = \frac{5!}{(5-3)!3!} = 10
$$

# Aplicaciones del principio de Conteos

# Ejemplo 8 usando CalEst

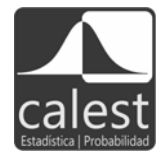

Encontrar la probabilidad de que sea  $n$  seleccionado 5 diamantes en un juego de cartas en una partida de póker. El espacio muestra es  ${}_{52}C_5$  y el evento es  $_{13}C_5$ , entonces la probabilidad de un diamante es:

$$
P(\text{diamante}) = \frac{{}_{13}C_5}{{}_{52}C_5} = \frac{1285}{2\ 598\ 960}
$$

#### Ejemplo 9 usando CalEst

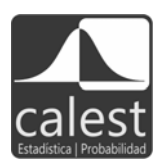

Un subdirector de una escuela ha recibido una lista de 12 alumnos distinguidos por su buen rendimiento escolar. Tiene que seleccionar 4 estudiantes para formar un comité de representación. La lista está compuesta por 5 mujeres y 7 hombres.

- 1. ¿De cuántas maneras se pueden seleccionar 4 estudiantes de la lista de 12?
- 2. ¿Cuántas posibles selecciones incluyen 1 hombre y 3 mujeres?
- 3. Si el proceso de selección es aleatoria. ¿Cuál es la probabilidad de que 1 hombre y 3 mujeres sean seleccionados?

### Solución

1. El número de maneras en que 4 estudiantes se pueden seleccionar de la lista de 12 es:

$$
\binom{12}{4} = \frac{12!}{4!8!} = 495
$$

2. Un hombre se puede escoger en  $\binom{7}{1} = 7$  maneras y 3 mujeres se pueden escoger en  $\binom{5}{3} = 10$ . Cada uno de los 7 hombres puede acompañar a cada una de las 10 seleccionadas de 3 mujeres. Razonando por la regla de conteo  $m \times n$ , se concluye que el número posible de muestras es:

$$
\binom{7}{1} \times \binom{5}{3} = 7 \times 10 = 70
$$

3. Suponga que las 495 maneras posibles son igualmente probables. De estos 70 son casos favorables para el evento  $A = \{1$  estudiante es hombre y 3 son mujeres}, así:

$$
P(A) = \frac{70}{495} = \frac{\binom{5}{2}}{2^5} = \frac{10}{32} = 0.3125
$$